## 「かんたん工事写真帳3」で作成する工事写真帳で テンプレートファイルを活用する(その1)

例えば、毎年受注する公園の剪定作業では、写真は毎年変わりますが、その横のコメントは同じです。 このような場合、以下にて説明するテンプレートファイルを活用すれば、工事写真帳を作成する手間 が減ります。

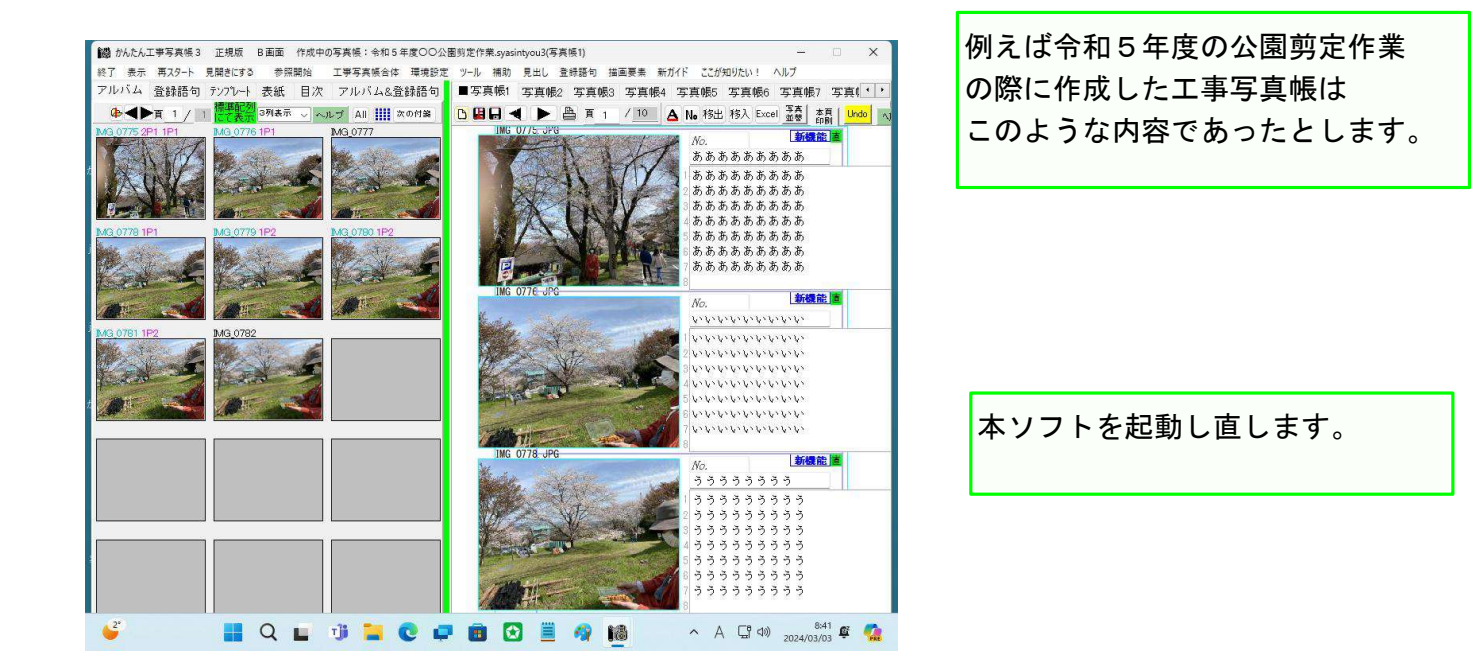

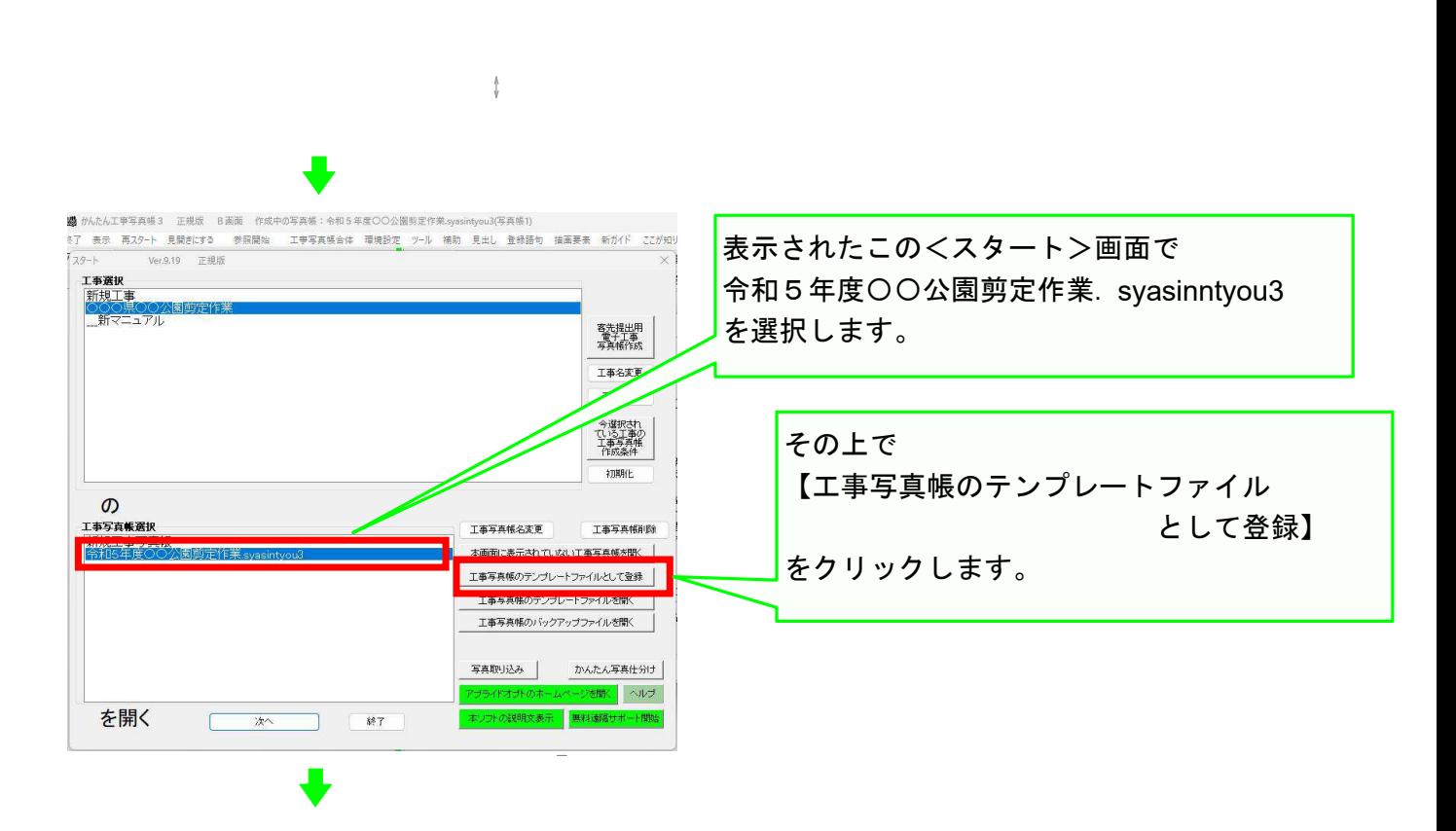

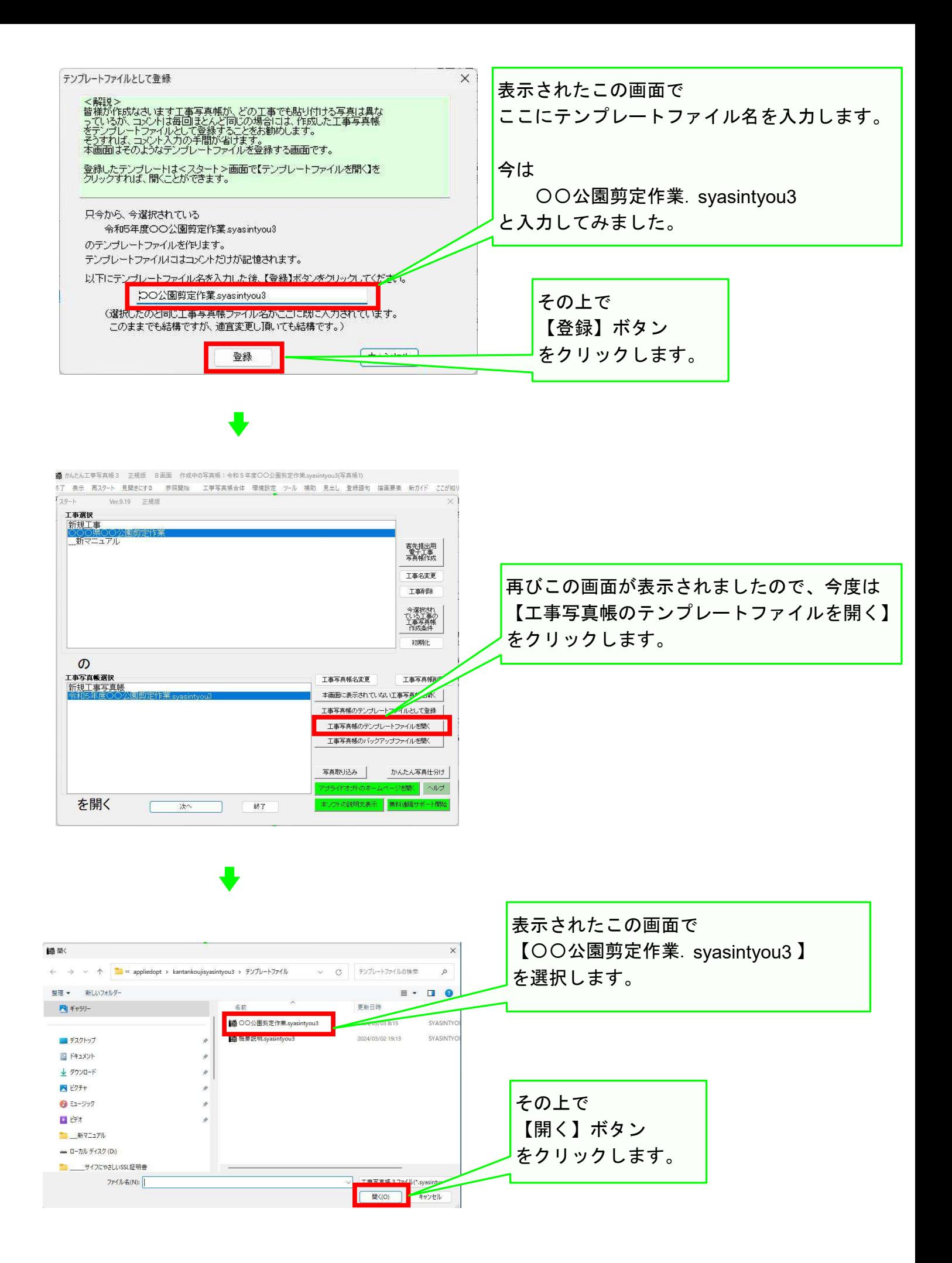

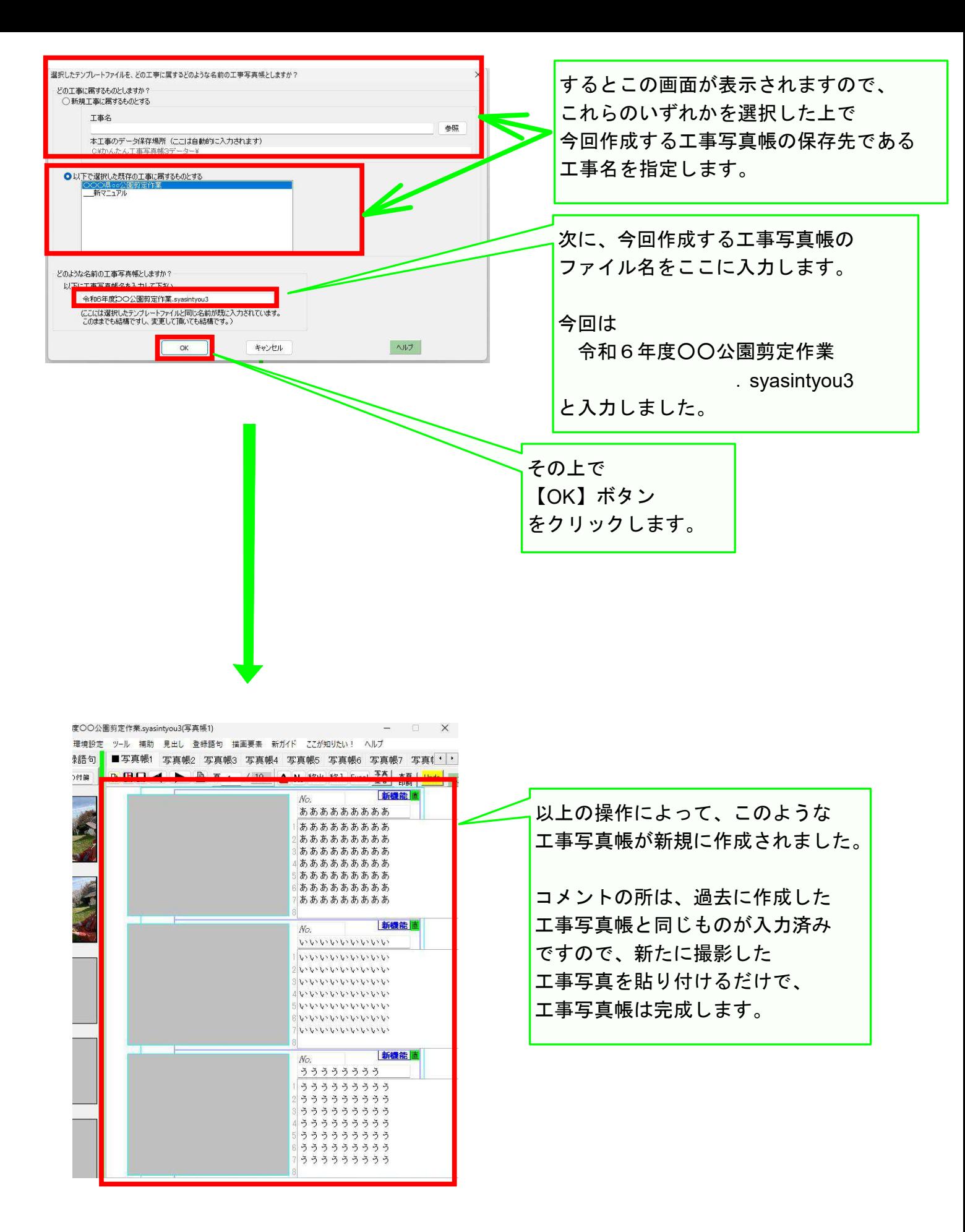

## 以上でこのコースの説明を終了します。

 $\overline{1}$